## COMPITO di ARCHITETTURA DEI CALCOLATORI del 21-02-2022 **MATRICOLA**

**DA RESTITUIRE INSIEME AGLI ELABORATI e A TUTTI I FOGLI**

→ **NON USARE FOGLI NON TIMBRATI** → **ANDARE IN BAGNO PRIMA DELL'INIZIO DELLA PROVA**

→ **NO FOGLI PERSONALI, NO TELEFONI, SMARTPHONE/WATCH, ETC**

 **COGNOME\_\_\_\_\_\_\_\_\_\_\_\_\_\_\_\_\_\_**

**NOME\_\_\_\_\_\_\_\_\_\_\_\_\_\_\_\_\_\_\_\_**

NOTA: dovrà essere consegnato l'elaborato dell'es.1 come file <COGNOME>.s e quelli dell'es. 4 come files <COGNOME>.y e <COGNOME>.png

1) [9/30] Trovare il codice assembly RISC-V corrispondente al seguente micro-benchmark (**utilizzando solo e unicamente istruzioni dalla tabella sottostante**), rispettando le convenzioni di uso dei registri dell'assembly (riportate qua sotto, per riferimento).

**int a[5] = {12, 23, 34, 45, 56};**

**int binPacking(int \*a, int size, int n) { int bincount = 1, i, s = size;** for  $(i = 0; i < n; i++)$  {  **if (s - \*(a + i) > 0) {**  $s = * (a + i);$  **} else { bincount++; s = size; i--; } }**

 **return(bincount);**

**}**

**int main() { int b = binPacking(a, 70, 5); print\_int(b);**  $ext(0)$ ; **}**

**Nota: 'int' è un intero a 64 bit.**

**RISCV Instructions (RV64IMFD) v210622** *g* (hexadecimal)**l**  $33+0+00/3b+0+00$ add **Instruction Example Register operation Meaning** ctions available only in RV64, i.e. 64-bit ca 33+0+00/3b+0+00**<b>add**<br>33+0+20/3b+0+20*subtract* **additionally x5,x6,x7**  $x5 \leftarrow x6 + x7$  Add two operands; exception possible (addw<sup>\*</sup><br>33+0+20/3b+0+20*subtract* **sub/subw x5,x6,x7**  $x5 \leftarrow x6 - x7$  Subtracts two operands; ex 33+0+20/3b+0+20**subtract sub/subw x5,x6,x7** x5 x6 – x7 Subtracts two operands; exception possible (subw\*\*) 10+imm/1b+0+imm**add immediate addi***l***addiw x5,x6,100** x5 x6 + 100 Add a constant ; exception possible (addiw\*\*)<br> **33+0+01/3b+0+01|multiply multiply multimulw x5,x6,x7** x5 x6 \* x7 (signed/word) Lower 64 bits of  $\begin{array}{lllll} \text{min/3b+0+01} \text{multiply} \text{with} & \text{min/4b+25, x6, x7} & \text{x5} < x6 * x7 \\ \text{sum1} & \text{min/4c+1} & \text{min/4c+25, x7} & \text{x6} < x7 \end{array} \qquad \begin{array}{lllll} \text{sum1} & \text{sum1} & \text{sum1} & \text{sum1} & \text{sum1} \\ \text{min/4c+1} & \text{sum1} & \text{sum1} & \text{sum1} & \text{sum1}$ 33+01+01**multiply high mulh**  $x5, x6, x7$   $x5 \leftarrow x6 * x7$  Higher 64bits of 128-bits product<br>33+4+01/3b+4+01**division div/dive**  $x5, x6, x7$   $x5 \leftarrow x6/x7$  (signed/word) division (divw\*\*) 33+4+01/3b+4+01*division*<br>33+6+01/3b+6+01*reminder* **div/divw x5,x6,x7** x5 <del>x</del> 6 x7 (signed/word) division (divw\*\*)<br>**23+6+01/3b+6+01reminder component <b>component x5,x6,x7** x5 <del>x</del> 6 x7 (Reminder of the division 16+01/3b+6+01**reminder rem/zemw x5,x6,x7**  $x5 \leftarrow x6$ %x7 Reminder of the division (remw\*\*)<br>33+2+0/33+3+0**|set on less than** slt/sltu **x5,x6,x7** if (x6 < x7) x5  $\leftarrow$  1; else x5  $\leftarrow$  0 (signed/unsigned) compare x6 and 33+2+0/33+3+0**set on less than slt/sltu x5,x6,x7** if (x6 < x7) x5  $\leftarrow$  1; else x5  $\leftarrow$  0 (signed/unsigned) compare x6 and x7 (less than )<br>33+2+imm/13+3+imm**/set on less than immediate slti/sltiu x5,x6,100** if (x6 < 1 **sltisltiu** x5, x6, 100 if  $(x6 < 100)$  x5  $\leftarrow$  1; else x5  $\leftarrow$  0 (signed/unsigned) compare x6 and 100 (less than)<br>**and/or/xor** x5, x6, x7  $x5 \leftarrow x6.8x7 / x6|x7 / x6|x7 / x6$  Logical AND/OR/XOR 33+7+0/33+6+0/33+4+0**and / or / xor and/or/xor x5,x6,x7** x5 x6&x7 / x6|x7 / x6^ x7 Logical AND/OR/XOR  $\frac{13+6+{\rm i\,mm}}{13+6+{\rm i\,mm}}$  and *i* or *i* xor immediate **andi**ori<sub>i</sub> xori x5, x6, 100 33+1+0/3b+1+0**shift left logical <b>sll/sllw** x5,x6,x7 <br>3+1+imm/1b+1+imm**shift left logical immediate slli/slliw** x5,x6,10 x5 <del>≤</del> x6 << 10 Shift left by the immediate va  $\frac{1}{2}$ **hift left logical immediate slli**/**slliw x5, x6,10**  $x$ 5  $\le x$  6  $\times$  10 Shift left by the immediate value (slliw\*\*)<br>  $\frac{1}{2}$ **slift right logical srl/srlw x5, x6, x7**  $x$ 5  $\le x$  6  $\times$  7 Shift right by 33+5+0/3b+5+0**shift right logical <b>srl**/srlw x5,x6,x7 13+5+imm/1b+5+imm**shift right logical immediate srli/srliw x5,x6,10**  $x5 \leftarrow x6 \rightarrow 10$  Shift left by immediate value (srliw\*\*)<br>33+5+20/3b+5+20 **shift right arithmetic sralsraw x5,x6,x7**  $x5 \leftarrow x6 \rightarrow x7$  (arith.) Shift right  $\text{snalgram}$   $\text{rsb} \cdot \text{rsb} \cdot \text{rsb}$   $\text{rsb} \cdot \text{rsb} \cdot \text{rsb} \cdot \text{rsc}$  (sraw\*\*)  $\text{snl} \cdot \text{rsb} \cdot \text{rsb} \cdot \text{rsc}$ 13+5+imm/1b+5+imm**shift right arithmetic immediate srai/sraiw**  $x5, x6, 10$   $x5 \leftarrow x6 \rightarrow 10$  (arith.) Shift right by immediate value (sraiw\*\*)<br><sup>imm/03+2+imm/03+0+imm**load dword/word/bvte ld/lw/lb**  $x5, 100$   $(x6)$   $x5 \leftarrow \$ 03+3+imm/03+2+imm/03+0+imm**load dword / word / byte ld/lw/lb x5,100(x6)** x5 MEM[x6+100] Data from memory to register 03+6+imm/03+4+imm**load word / byte unsigned lwu/bu x5,100(x6)** x5 MEM[x6+100] Data from mem. To reg.; no sign extension (lwu\*\*) 23+3+imm/23+2+imm/23+0+imm**store dword / word / byte sd/sw/sb x5,100(x6)** MEM[x6+100] x5 Data from register to memory (sw\*\*) 37+imm[31:12] (no funct3)**load upper immediate lui x5,0x12345** x5 0x1234'5000 Load most significant 20 bits PSEUDOINSTRUCTION**load address la x5, var x5 ← &var (PSEUDO INST.)** load address of 'var' in x5 **REAL: lui x5,H20(&var);ori x5, L12(&var) INST.** (H20=high 20 bit of &var; L12=low 12 bits of &var) 63+0+imm[31:12](rd=0)<br>63+0+imm[11:0](rs1=rs2=0) 63+0+imm[11:0](rs1=rs2=0) **jump/branch j/b label** PC+=off (off=PC-&label) **(PS.INST.) REAL INST.: jal x0,offset/beq x0,x0,offset** 6f+0+imm[31:12](rd=1,no funct3) **jump and link (offset) jal label** x1(PC+4);PC+=offset **(PS. INST.) REAL INST.: jal x1,offset** (offset=PC-&label) 67+0+imm (rd=0,rs1=1)**return from procedure ret** PCx1 **(PSEUDO INST.) REAL INST.: jalr x0,0(x1)** 67+0+imm**jump and link register jalr x1, 100(x5)**  $x1 \leftarrow (PC + 4); PC = x5+100$  Procedure return; indirect call<br>63+0+(imm+2)/63+1+(imm+2) **branch on equal / not-equal beq/bne x5, x6, 100** if (x5 = -/!= x6) PC=PC+100 Equal /  $f(x5 = =/!= x6) PC=PC+100$  Equal / Not-equal test; PC relative branch EEPC $\epsilon$ PC;PC $\epsilon$ STVEC;save PL/IE;PL=1;IE= $\Phi$ Call OS (service number in a7); PL= privi 73+0+0 (rs1=0,rs2=0,rd=0)**ecall ecall** SEPCPC;PCSTVEC;save PL/IE;PL=1;IE=0Call OS (service number in a7); PL= privilege lev; IE=int.en. <sup>78</sup> (rs1=0,rs2=2,rd=0) **sret sret sret pC∈SEPC**; restore PL/IE Exit supervisor mode; PL= privilege lev; IE=int.en.<br>PSEUDOINSTRUCTION move **sreet and state in the state of the state of the state of the state of the** PSEUDOINSTRUCTION**move mv x5,x6** x5 x6 **(PSEUDO INST.) REAL INST.: add x5,x0,x6**  $x5 \leftarrow 100$  (PSEUDO INST.) **REAL INST.**: addi x5,x0,100 PSEUDOINSTRUCTION**no operation (nop) nop** do nothing **(PSEUDO INST.) REAL INST.: addi x0,x0,0** 53+0+{0,1}/53+0+{4,5}**floating point add/sub fadd/fsub.{s,d} f0,f1,f2**f0<del>C</del>f1+f2 / f0Cf1-f2 Single or double precision add / subtract<br>53+0+{8,9}/53+0+{c,d}**floating point multiplication/division fmul/fdiv.{s,d} f0,f1,f2{**  $53+0+(8,9)/53+0+(c,d)$ **floating point multiplication/division**  $\frac{\text{fmu}I/\text{fdiv}.{s,d}}{\text{fosh}t}$  **fo,f1**  $\frac{\text{f0}}{\text{f0}}$  fi<sup>s</sup>f2 / f0 $\frac{\text{f1}}{\text{f2}}$  (PSEUDO INST.) PSEUDOINSTRUCTION**floating point move between f-regs fmv.{s,d} f0,f1** f0f1 **(PSEUDO INST.) REAL INST.: fsgnj.{s,d} f0,f1,f1** PSEUDOINSTRUCTION**floating point negate fneg.{s,d} f0,f1** f0 − (f1) **(PSEUDO INST.) REAL INST.: fsgnjn.{s,d} f0,f1,f1** PSEUDOINSTRUCTION**floating point absolute value fabs.{s,d} f0,f1** f0 | f1 | **(PSEUDO INST.) REAL INST.: fsgnjx.{s,d} f0,f1,f1**  $(3+0/1/2+\{50,51\})$  **floating point compare fle/flt/feq.{s,d}**  $\mathbf{x}$ **5,f0,f1**x5  $\left(\frac{\mathbf{f}}{\mathbf{f}}\right)$  Single and double: compare f0 and fl <<br>-{70,71} (rs2=0) **move between x (integer) and fregs fmv.x.{s,d}**  $\mathbf{x}$ 5,f 53+0+{70,71} (rs2=0)**move between x (integer) and f regs**  $\frac{f\pi w \cdot x \cdot \{s, d\}}{f m v \cdot \{s, d\} \cdot x}$  x5,f0 x5  $\frac{x}{f0}$  (no conversion)  $\frac{x}{f}$ 53+0+{78,79} (rs2=0)**move between f and x regs fmv.{s,d}.x f0,x5** f0 <x5 (no conversion) Copy (no conversion)<br>7+2+imm/27+2+imm**load/store floating point (32bit)** f1w/fsw f0,0 (x5) f0 ←MEM[x5] / MEM[x5] <f0 Data from FP 7+2+imm/27+2+imm**load/store floating point (32bit) flw/fsw f0,0(x5)**f0∈MEM[x5] / MEM[x5]∈f0 Data from FP register to memory<br>7+3+imm/27+3+imm<mark>load/store floating point (64bit) f1d/fsd f0,0(x5)f0∈MEM[x5] / MEM[x5]∈f0 Data</mark> 7+3+imm/27+3+imm**load/store floating point (64bit) fld/fsd f0,0(x5)**f0←MEM[x5] / MEM[x5]←f0 Data from FP register to memory of the from double from to single **f**covt.d.s/fcovt.s.d f0,f1 f0← (double)fl / f0← (single)fl convert to/from double from/to single 53+7+{60,61} (rs2=0)**convert to integer from {single,double} <b>f**cvt.w.{s,d} x5,f0 x5 (int)f0 Type conversion 53+7+{68,69} (rs2=0)**convert to {single,double} from integerfcvt.{s,d}.w f0,x5** f0 ({single,double})x5 Type conversion  $\frac{53+0+(2c,2d) (rs2=0)$  square root<br>  $\frac{fsqrt{.}s,d}$  **f0,f1** f0 square root of f1 Single or double square root<br>  $\frac{fsqrt{.}s,d}$  **f0,f1**  $\frac{f0}{s}$  squ(f2)|f1|/-sgn(f2)|f1|/sgn(f2)|f1|/sgn(f2)|f1| Extract the mantissa and exp ft0 < sgn(f2)|f1| /-sgn(f2)|f1| /sgn(f2)f1| Extract the mantissa and exp. from f1 and sign from f2

**Register Usage**

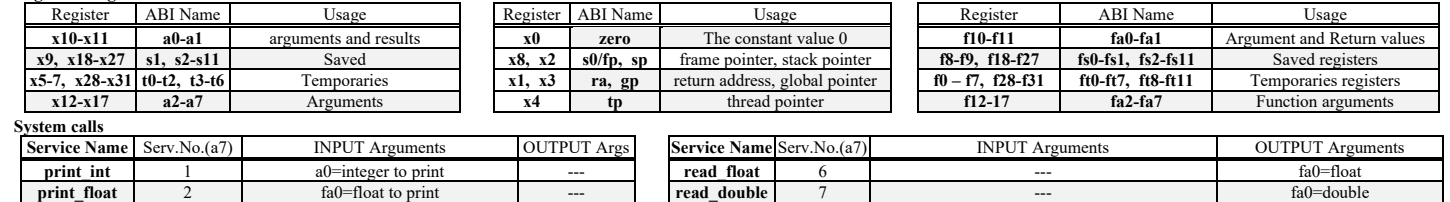

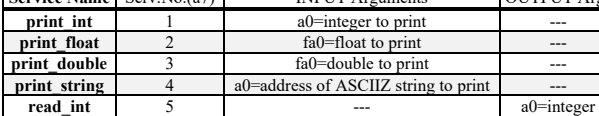

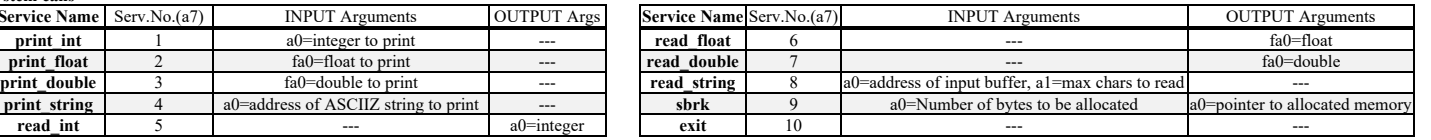

# **COMPITO di ARCHITETTURA DEI CALCOLATORI del 21-02-2022**

- 2) [5/30] Si consideri una cache di dimensione 64B e a 2 vie di tipo write-back/write-non-allocate. La dimensione del blocco e' 8 byte, il tempo di accesso alla cache e' 4 ns e la penalita' in caso di miss e' pari a 40 ns, la politica di rimpiazzamento e' FIFO. Il processore effettua i seguenti accessi in cache, ad indirizzi al byte: 2123, 2339, 2327, 2339, 2328, 2139, 2333, 2354, 2325, 2354, 2322, 2354, 2339, 2126, 2354, 2324, 2554, 2629, 2754, 2828. Tali accessi sono alternativamente letture e scritture. Per la sequenza data, ricavare il tempo medio di accesso alla cache, riportare i tag contenuti in cache al termine, i bit di modifica (se presenti) e la lista dei blocchi (ovvero il loro indirizzo) via via eliminati durante il rimpiazzamento ed inoltre in corrispondenza di quale riferimento il blocco e' eliminato.
- 3) [6/30] Disegnare un possibile schema logico/architetturale del meccanismo di paginazione inversa (nota: dovranno essere esplicitati tutti i blocchi logico/architetturali usando elementi noti visti durante il corso, eccetto il blocco che genera un hash di 20 bit a partire da 52 bit) che riceve in ingresso un indirizzo virtuale a 64 bit, ha una dimensione di pagina pari a 4KiB, uno spazio di indirizzamento fisico a 32 bit.
- 4) [10/30] Descrivere e sintetizzare in Verilog una rete sequenziale utilizzando il modello di Moore i cui ingressi e uscita sono descritti in figura; al suo interno la rete è descritta dal diagramma a stati della stessa figura e conterrà due registri: un contatore CNT che usa interi da 0 a 4 e un registro di uscita REG1. Gli stimoli di ingresso sono dati dal seguente modulo Verilog Testbench.

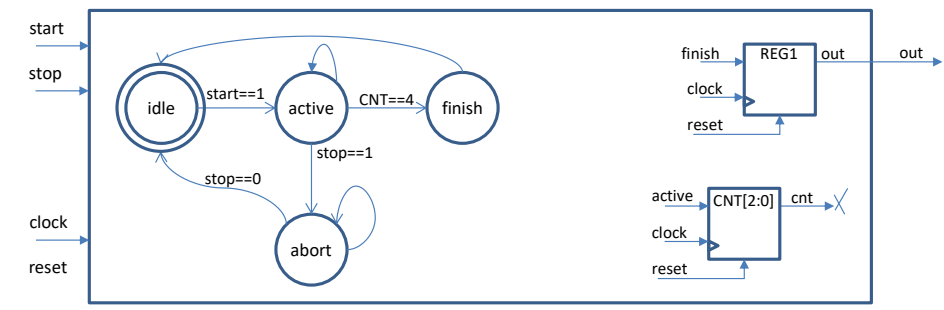

**Tracciare il diagramma di temporizzazione** [5/10 punti] come verifica della correttezza dell'unità. Nota: si puo' svolgere l'esercizio su carta oppure con ausilio del simulatore salvando una copia dell'output (diagramma temporale) e del programma Verilog su USB-drive del docente. Modello del diagramma temporale da tracciare:

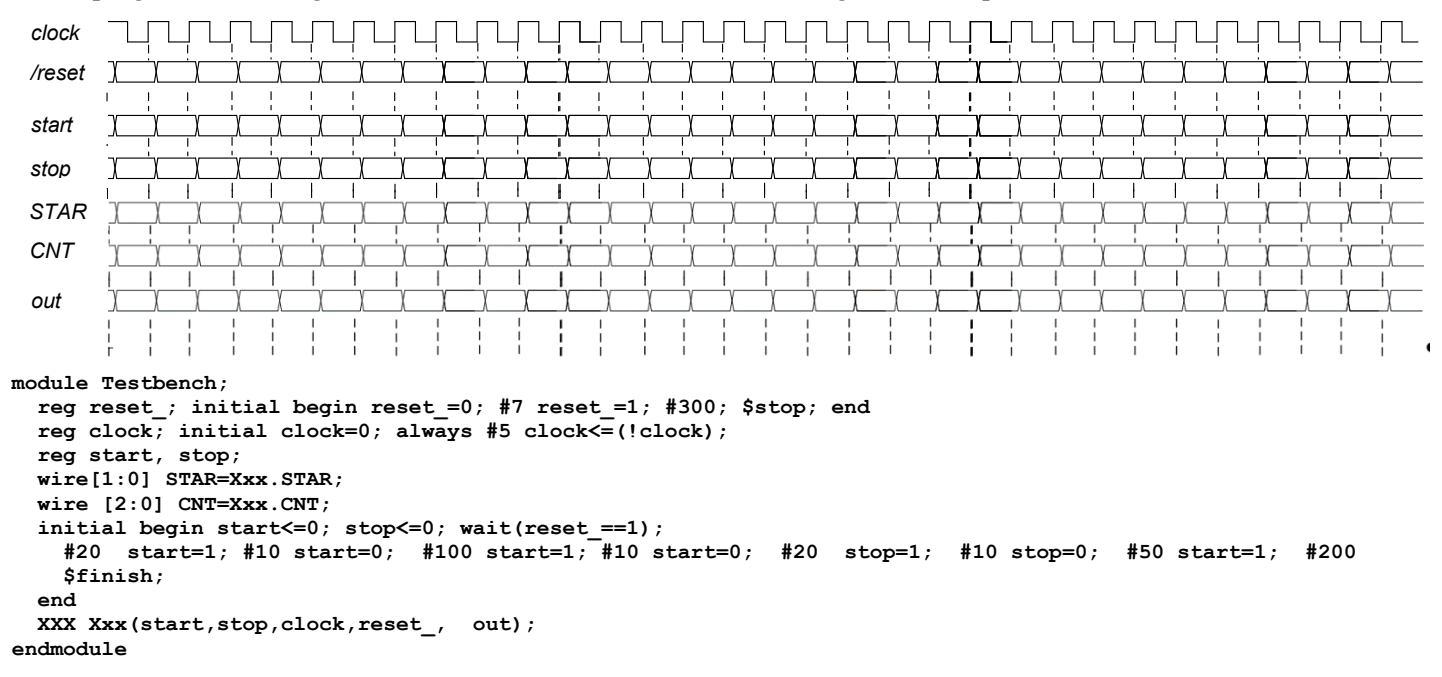

## COMPITO di ARCHITETTURA DEI CALCOLATORI del 21-02-2022

## SOLUZIONE

### **ESERCIZIO 1**

.data<br>a: .dword 12 23 34 45 56 .text .globl main  $binom{ackin}{a}$ :  $\frac{4}{3}$  + a0=ka, a1=size, a2=n<br>
mv a3, a0 + a3=ka<br>
mv a4, a1 + a4=s=size<br>
li a0, 1 + bincount= # bincount=1 1i t0, 0  $# to = i = 0$  $for$ \_ini: r\_ini:<br>slt t1, t0, a2 # i<?n<br>beq t1, x0, for\_end # false--><br>slli t2, t0, 3 # offset(i)=i\*8<br>add t2, a3, t2 # a+offset(i)<br>ld t3, 0(t2) # \* (a+i)<br>slb t4, a4, t3 # s - (.)<br>slt t1, x0, t4 # 0 <? (.)<br>beq t1, x0, if\_else # false  $m<sub>v</sub>$ for next

if\_else:<br>addi a0, a0, 1 mv  $a4$ , al #  $a4=a1=size$ <br>addit0, t0, -1 # i-add to, to, -1<br>for\_next:<br>addi t0, t0, 1<br>b for\_ini<br>for\_end:<br>ret  $# i+$ 

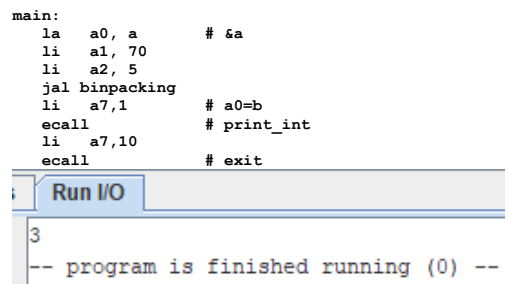

# **ESERCIZIO 2**

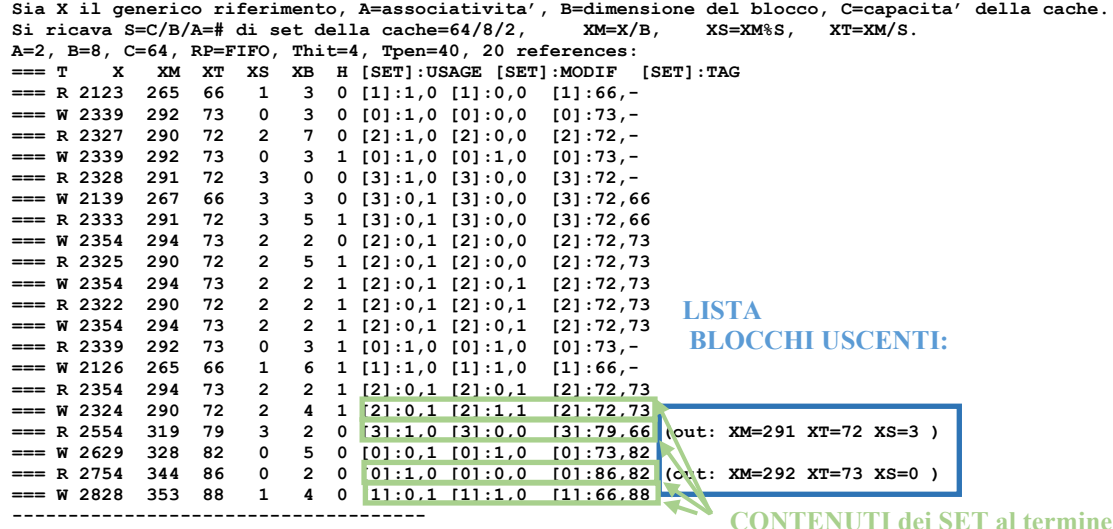

P1 Nmiss=10 Nhit=10 Nref=20 mrate=0.500000 AMAT=th+mrate\*tpen=24

# **ESERCIZIO 3**

#### Tabella delle Pagine Inversa - descrizione

- · Una entry nella tabella delle pagine per ogni pagina fisica
- · Vantaggi
	- · La dimensione scala con la dimensione della memoria fisica anziche'<br>con quella della memoria virtuale
	- · La dimensione e' fissa a prescindere dal numero di processi !
- · Chiamata "inversa" perche' le entry sono indicizzate per PPN<br>anziche' per VPN
	- · In ogni caso la ricerca avviene fornendo un VPN e ottenendo un PPN
	- · Il PPN e' dedotto dalla posizione della VPN trovata
- $\cdot$  Tecnica
	- · Si applica una funzione di hash al VPN
	- · L'hash costituisce un indice nella tabella inversa corrispondente al PPN - Poiche' diversi VPN possono produrre lo stesso hash e' necessario un<br>meccanismo per risolvere le collisioni (es. ripetere l'accesso dopo che<br>il VPN e' caricato nella tabella delle pagine al PPN corrispondente)
	-
	- · E' possibile che si perda un po' tempo in caso di collisioni sull'hash

# Tabella delle pagine inversa - schema architetturale

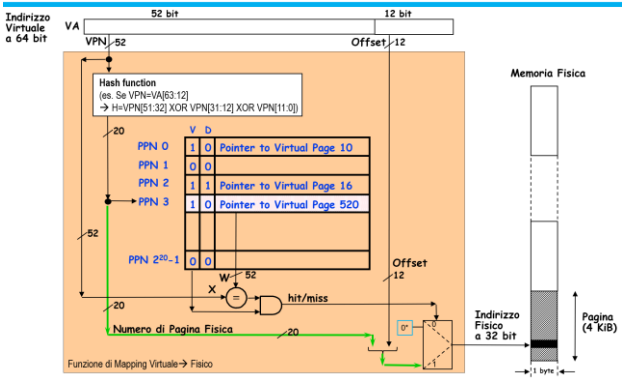

**COMPITO di ARCHITETTURA DEI CALCOLATORI del 21-02-2022** 

#### **SOLUZIONE**

## **ESERCIZIO 4**

Codice Verilog del modulo da realizzare (possibile soluzione con Mealy-Ritardato):

```
module XXX(start,stop,clock,reset_, out);
   input clock,reset_;
   input start,stop;
  output out;
  reg REG1;
  reg[1:0] STAR;
  reg[2:0] CNT;
  parameter idle='B00,active='B01,finish='B10,abort='B11;
   always @(reset_==0) #1 begin STAR<=idle;REG1<=0;CNT<=0; end
   assign out=(STAR==finish)?1:0;
   always @(posedge clock) if(reset_==1) #3
   casex(STAR)
    idle: begin STAR<=(start==1)?active:idle; CNT<=0; end
    active: begin STAR<=(CNT==4)?finish:
                  (stop==1)?abort:active; CNT<=CNT+1; end
    finish: begin STAR<=idle; end
    abort: begin STAR<=(stop==0)?idle:abort; end
   endcase
endmodule
```
#### **Diagramma di Temporizzazione:**

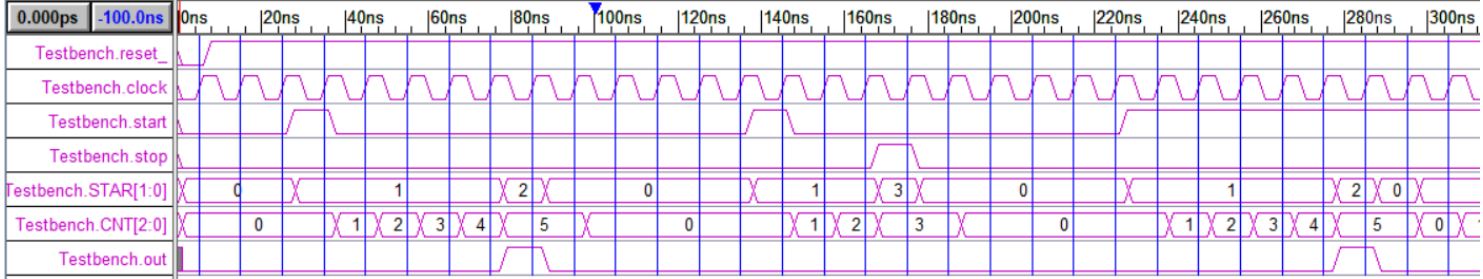